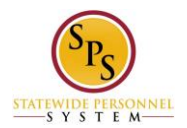

## **Getting Help with the Workday HTML Accessible Site**

**Get Help By Phone:** 

Contact the SPS Helpdesk at **410-767-4112** or **ext. 74112** between 8 AM and 5 PM, Monday-Friday.

## **Get Help By Creating a Ticket:**

Use this link to fill out the ticket form: **[http://spshelp.dbm.md.gov/login/create\\_request#/ticket-form/20341](http://spshelp.dbm.md.gov/login/create_request#/ticket-form/20341)** The ticket will allow you to describe in detail your issue and allow for attachments.

Last Updated 8/11/2015